# TREC 2007 Spam Track Overview

Gordon Cormack University of Waterloo Waterloo, Ontario, Canada

## 1 Introduction

TREC's Spam Track uses a standard testing framework that presents a set of chronologically ordered email messages a spam filter for classification. In the filtering task, the messages are presented one at at time to the filter, which yields a binary judgement (spam or ham [i.e. non-spam]) which is compared to a humanadjudicated gold standard. The filter also yields a spamminess score, intended to reflect the likelihood that the classified message is spam, which is the subject of post-hoc ROC (Receiver Operating Characteristic) analysis. Four different forms of user feedback are modeled: with immediate feedback the gold standard for each message is communicated to the filter immediately following classification; with delayed feedback the gold standard is communicated to the filter sometime later (or potentially never), so as to model a user reading email from time to time and perhaps not diligently reporting the filter's errors; with *partial feedback* the gold standard for only a subset of email recipients is transmitted to the filter, so as to model the case of some users never reporting filter errors; with *active on-line learning* (suggested by D. Sculley from Tufts University [5]) the filter is allowed to request immediate feedback for a certain quota of messages which is considerably smaller than the total number. Two test corpora – email messages plus gold standard judgements – were used to evaluate subject filters. One *public* corpus (trec $07p$ ) was distributed to participants, who ran their filters on the corpora using a track-supplied toolkit implementing the framework and the four kinds of feedback. One private corporus (MrX 3) was not distributed to participants; rather, participants submitted filter implementations that were run, using the toolkit, on the private data. Twelve groups participated in the track, each submitting up to four filters for evaluation in each of the four feedback modes (immediate; delayed; partial; active).

Task guidelines and tools may be found on the web at http://plg.uwaterloo.ca/ $\tilde{\gamma}$ gvcormac/spam/.

#### 1.1 Filtering – Immediate Feedback

The immediate feedback filtering task is identical to the TREC 2005 and TREC 2006 (immediate) tasks [1, 3]. A chronological sequence of messages is presented to the filter using a standard interface. The the filter classifies each message in turn as either spam or ham, also computes a spamminess score indicating its confidence that the message is spam. The test setup simulates an ideal user who communicates the correct (gold standard) classification to the filter for each message immediately after the filter classifies it.

Participants were supplied with tools, sample filters, and sample corpora (including the TREC 2005 and TREC 2006 public corpora) for training and development. Filters were evaluated on the two new corpora developed for TREC 2007.

#### 1.2 Filtering – Delayed Feedback

Real user's don't immediately report the correct classification to filters. They read their email some time, typically in batches, some time after it is classified. Last year (TREC 2006) the delayed learning task sought to simulate user behaviour by withholding feedback for some random number of messages after which feedback was given; this delay followed by feedback was repeated in several cycles. This year (TREC 2007) the track seeks instead to measure the effect of delay. To this end, immediate feedback is given for the first several thousand messages (10,000 for trec07p; 20,000 for MrX 3) after which no feedback at all is given. Thus, the majority of the corpus is classified with no feedback and the cumulative effect of delay may be evaluated by examining the learning curve.

Participants trained on the TREC 2006 corpus. While the 2007 guidelines specified that feedback might never be given, they did not specify the exact nature of the task. It was anticipated that the delayed feedback task would be more difficult for the filters, and that filter performance would degrade during the interval for which no feedback was given. It was anticipated that participants might be able to harness information from unlabeled messages (the ones for which feedback was not given) to improve performance.

### 1.3 Partial Feedback

Partial feedback is a variant on delayed feedback effected with exactly the same tools. As for "delayed feedback" the feedback was in fact either given immediately or not at all. In this case, however, the messages for which feedback was given were those sent to a subset of the recipients in the corpus; that is, the filter was trained on some users' messages but asked to classify every users' messages. Partial feedback was used only for the trec07p corpus, as it contained email addressed to many recipients. It was not applicable to MrX 3, being a single-user corpus.

### 1.4 The On-line Active Learning Task

For the on-line task, filters were passed an additional parameter – the quota of messages for which feedback could be requested – and were expected to return an additional result – to request or decline feedback for each message classified. Filters that were unaware of these parameters were assumed to request feedback for each message classified until the quota was exhausted; thus the default behaviour was identical to the delayed feedback task. However, filters were able to decline feedback for some messages (presumably those whose classification the filter found unimportant) in order to preserve quota so as to be able to request feedback for later messages.

A naive solution to this problem would be to have the filter make a label request for every message. This would request labels and train normally for the first N messages, where N is the initial quota, and then would not update for the remainder of the run. The testing jig is backward compatible with filters from prior years by making the naive approach the default method if no label request is specified. This allows prior filters to run on this task without modification.

## 2 Evaluation Measures

We used the same evaluation measures developed for TREC 2005. The tables and figures in this overview report Receiver Operating Characteristic (ROC) Curves, as well as  $1-ROCA(\%)$  – the area above the ROC curve, indicating the probability that a random spam message will receive a lower spamminess score than a random ham message.

The appendix contains detailed summary reports for each participant run, including ROC curves, 1-ROCA%, and the following statistics. The ham misclassification percentage  $(hm\%)$  is the fraction of all ham classified as spam; the spam misclassification percentage  $(sm\%)$  is the fraction of all spam classified as ham.

There is a natural tension between ham and spam misclassification percentages. A filter may improve one at the expense of the other. Most filters, either internally or externally, compute a spamminess score that reflects the filter's estimate of the likelihood that a message is spam. This score is compared against some fixed threshold t to determine the ham/spam classification. Increasing t reduces  $hm\%$  while increasing  $sm\%$ and vice versa. Given the score for each message, it is possible to compute  $sm\%$  as a function of  $hm\%$  (that is,  $sm\%$  when t is adjusted to as to achieve a specific  $hm\%$  or vice versa. The graphical representation of this function is a Receiver Operating Characteristic (ROC) curve; alternatively a recall-fallout curve. The area under the ROC curve is a cumulative measure of the effectiveness of the filter over all possible values. ROC area also has a probabilistic interpretation: the probability that a random ham will receive a lower score than a random spam. For consistency with  $hm\%$  and  $sm\%$ , which measure failure rather than effectiveness, spam track reports the area above the ROC curve, as a percentage ( $(1 - ROCA)\%$ ). The appendix further reports  $sm\%$  when the threshold is adjusted to achieve several specific levels of  $hm\%$ , and vice versa.

A single quality measure, based only on the filter's binary ham/spam classifications, is nonetheless desirable. To this end, the appendix reports logistic average misclassification percentage (lam%) defined as  $lam\% =$  $logit^{-1}(\frac{logit(hm\%) + logit(sm\%)}{2}$  $\frac{1-\log(t \le m\%)}{2}$  where  $\log(t(x)) = \log(\frac{x}{100\% - x})$ . That is,  $\log(\frac{x}{100\%})$  is the geometric mean of the

odds of ham and spam misclassification, converted back to a proportion<sup>1</sup>. This measure imposes no a priori relative importance on ham or spam misclassification, and rewards equally a fixed-factor improvement in the odds of either.

For each measure and each corpus, the appendix reports 95% confidence limits computed using a bootstrap method [2] under the assumption that the test corpus was randomly selected from some source population with the same characteristics.

## 3 Spam Filter Evaluation Tool Kit

All filter evaluations were performed using the TREC Spam Filter Evaluation Toolkit, developed for this purpose. The toolkit is free software and is readily portable.

Participants were required to provide filter implementations for Linux or Windows implementing five commandline operations mandated by the toolkit:

- initialize creates any files or servers necessary for the operation of the filter
- classify message  $[quota]$  returns ham/spam classification and spamminess score for message.  $[quota]$ is used only in active learning feedback.
- train ham  $message$  informs filter of correct (ham) classification for previously classified message
- train spam  $message$  informs filter of correct (spam) classification for previously classified message
- finalize removes any files or servers created by the filter.

Track guidelines prohibited filters from using network resources, and constrained temporary disk storage (1 GB), RAM (1 GB), and run-time (2 sec/message, amortized). These limits were enforced incrementally, so that individual long-running filters were granted more than 2 seconds provided the overall average time was less than 2 second per query plus one minute to facilitate start-up.

The toolkit takes as input a test corpus consisting of a set of email messages, one per file, and an index file indicating the chronological sequence and gold-standard judgements for the messages. It calls on the filter to classify each message in turn, records the result, and at some time later (perhaps immediately, perhaps never, and perhaps only on request of the filter) communicates the gold standard judgement to the filter.

The recorded results are post-processed by an evaluation component supplied with the toolkit. This component computes statistics, confidence intervals, and graphs summarizing the filter's performance.

### 4 Test Corpora

|         | Ham   | Spam   | Total  |
|---------|-------|--------|--------|
| tree07p | 25220 | 50199  | 75419  |
| MrX3    | 8082  | 153893 | 161975 |
| Total   | 33302 | 204092 | 237394 |

Table 1: Corpus Statistics

For TREC 2006, we used one public corpus and one private corpus with a total of 237,394 messages (see table 1).

#### 4.1 Public Corpus – trec07p

The public corpus contains all the messages delivered to a particular server from April 8 through July 6, 2007. The server contains many accounts that have fallen into disuse but continue to receive a lot of spam. To these accounts were added a number of "honeypot" accounts published on the web and used to sign up for

<sup>&</sup>lt;sup>1</sup>For small values, odds and proportion are essentially equal. Therefore  $lam\%$  shares much with the geometric mean average precision used in the robust track.

a number of services – some legitimate and some not. Several services were canceled and several "opt-out" links from spam messages were clicked. All messages were adjudicated using the methodology developed for previous spam tracks. [4] This corpus is the first TREC public corpus that contains exclusively ham and spam sent to the same server within the same time period. The messages were unaltered except for a few systematic substitutions of names.

#### 4.2 Private Corpus – MrX3

The MrX3 corpus was derived from the same source as the MrX and MrX2 corpora used for TREC 2006 and TREC 2006 respectively. All of X's email from December 2006 through July 11, 2007 was used. The proportion of spam has grown substantially since  $2005^2$ ; Ham volume was insubstantially different.

### 5 Spam Track Participation

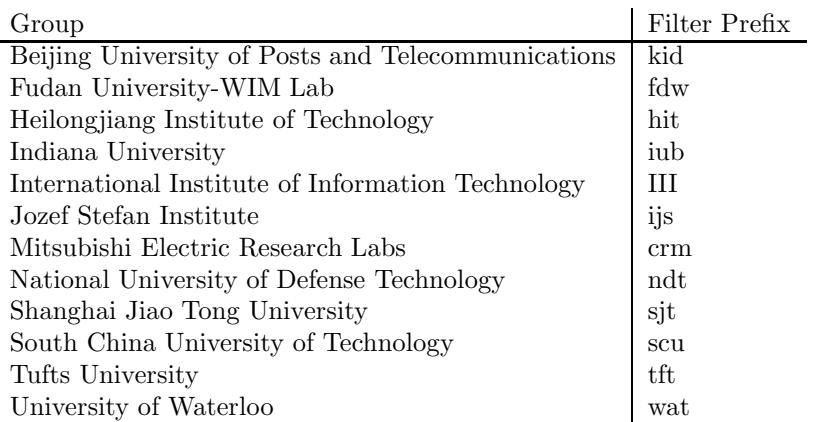

Table 2: Participant filters

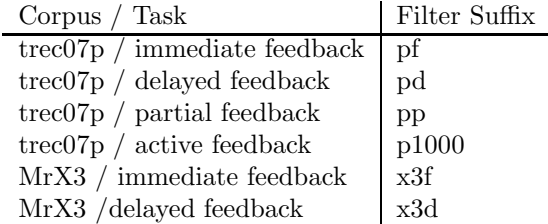

Table 3: Run-id suffixes

Twelve groups participated in the TREC 2007 spam track. Each participant submitted up to four filter implementations for evaluation on the private corpora; in addition, each participant ran the same filters on the public corpora, which were made available following filter submission. All test runs are labelled with an identifier whose prefix indicates the group and filter priority and whose suffix indicates the corpus to which the filter is applied. Table 2 shows the identifier prefix for each submitted filter. All test runs have a suffix indicating the corpus and task, detailed in figure 3 .

### 6 Results

Figures 2 through 6 show the results of the best seven systems for each type of feedback with respect to each corpus. The left panel of each figure shows the ROC curve, while the right panel shows the learning curve: cumulative 1-ROCA% as a function of the number of messages processed. Only the best run for each

<sup>&</sup>lt;sup>2</sup>Note that the MrX and MrX3 corpora include all email delivered during a particular time period, MrX2 was sampled so as to yield the same ham:spam ratio as MrX.

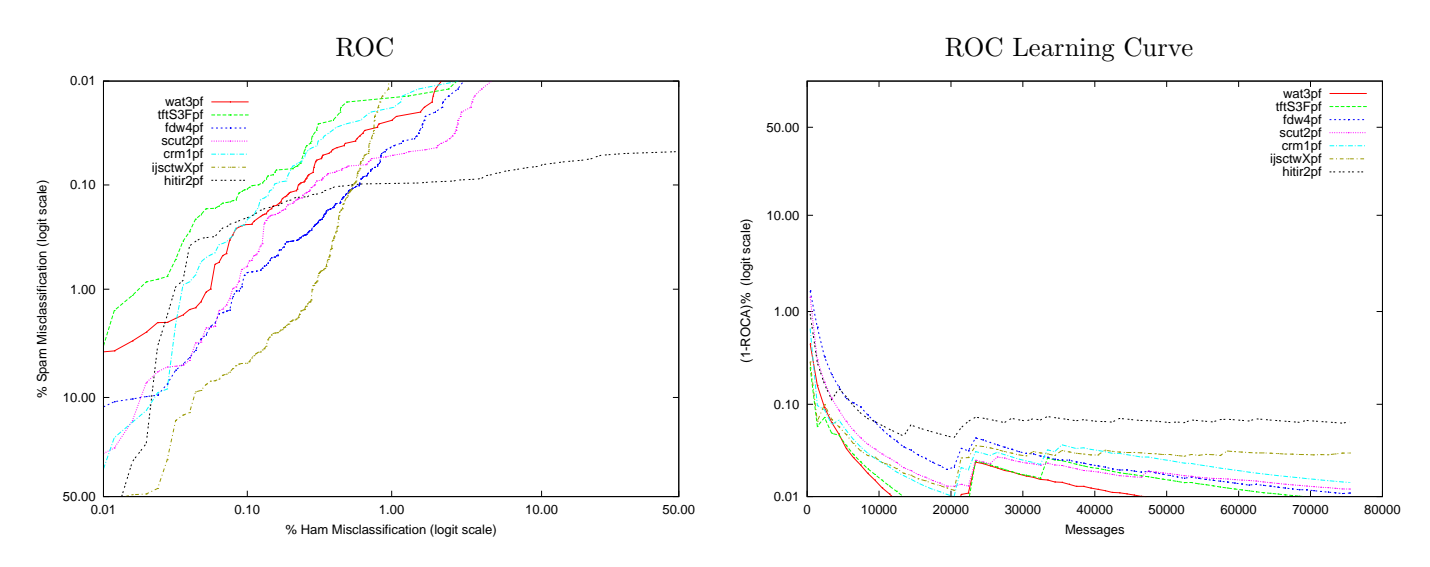

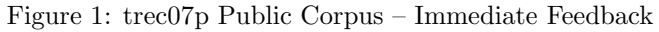

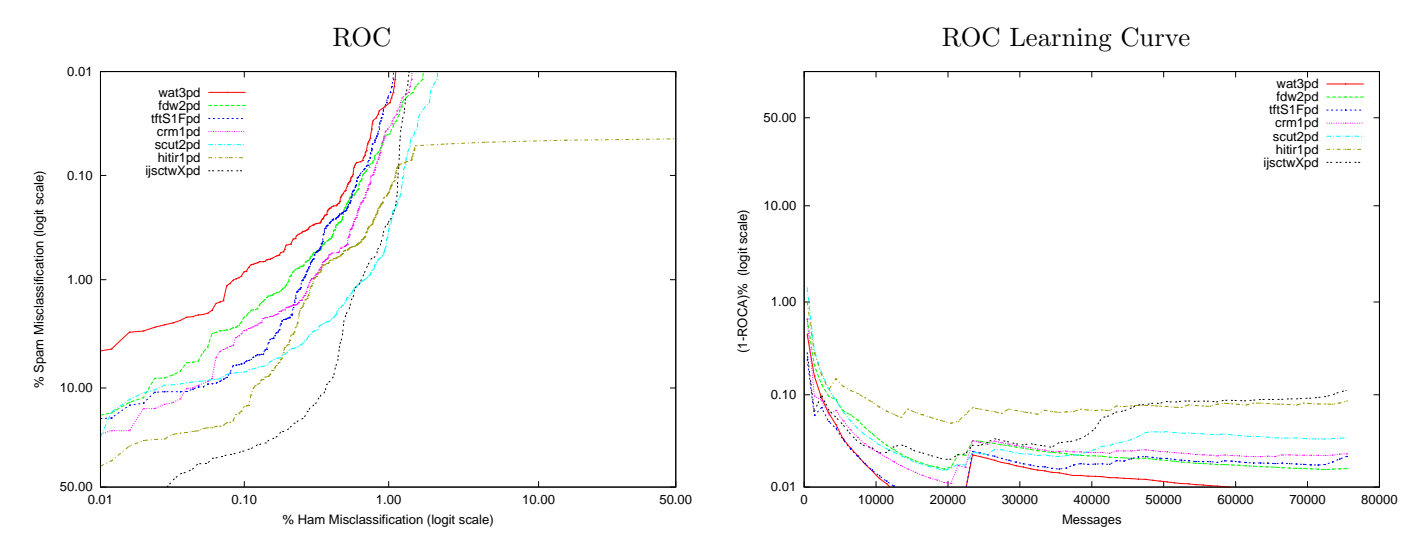

Figure 2: trec07p Public Corpus – Delayed Feedback

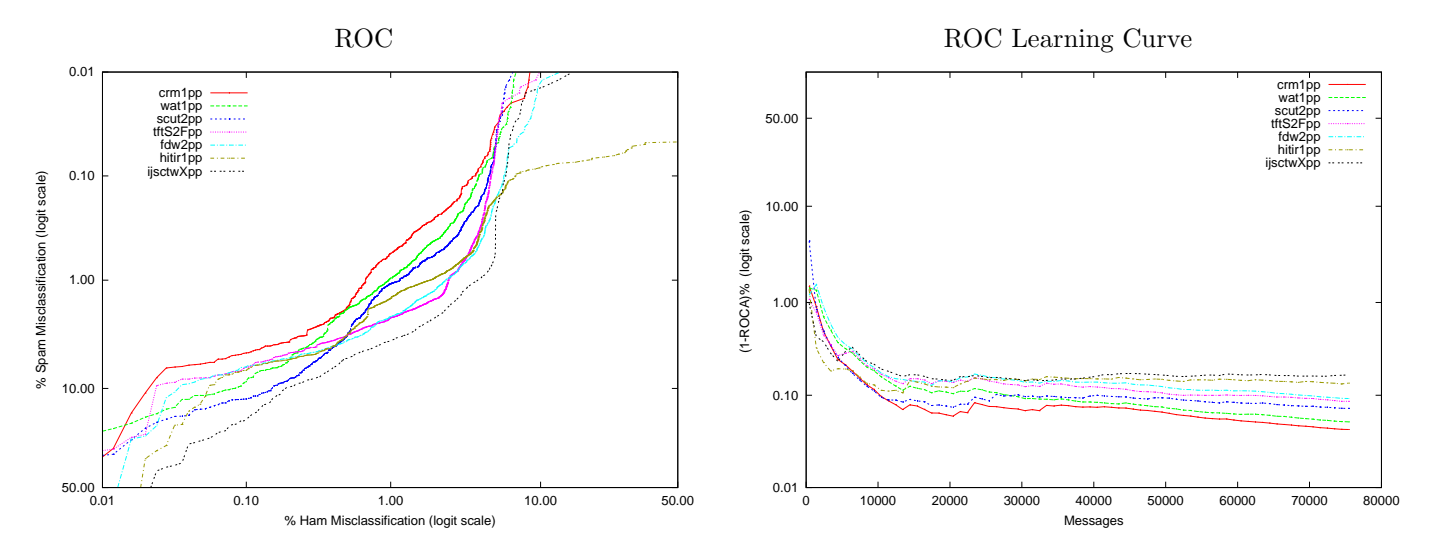

Figure 3: trec07p Public Corpus – Partial Feedback

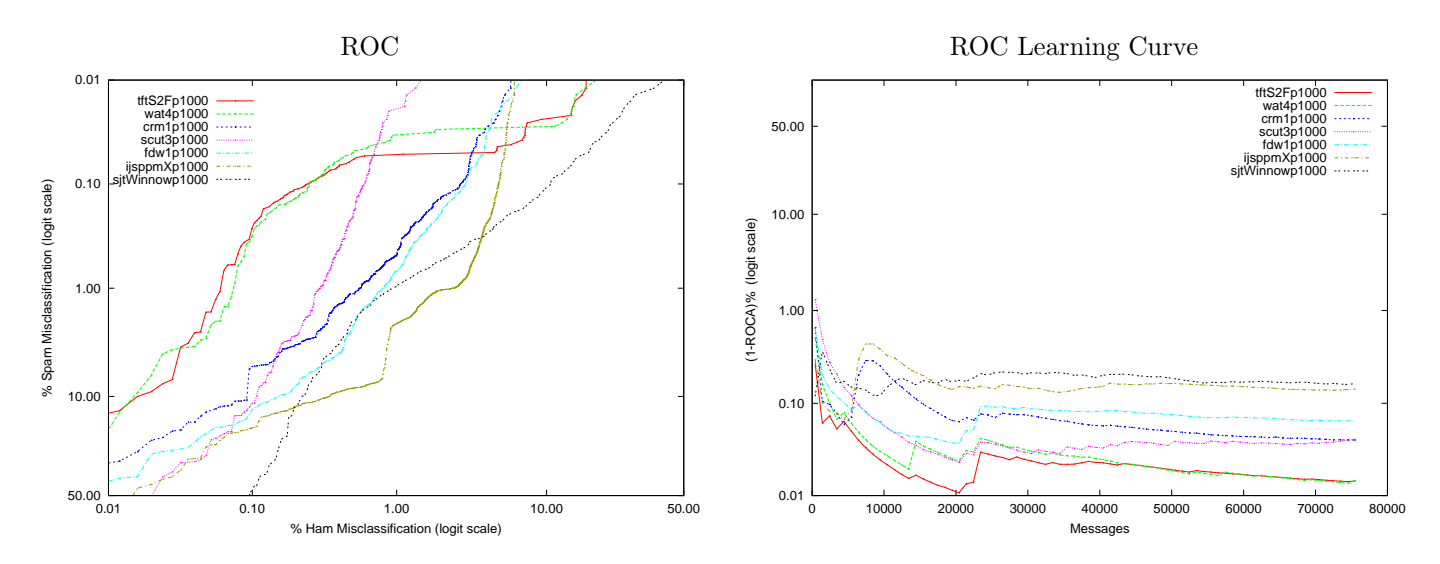

Figure 4: trec07p Public Corpus – Active Learning (quota 1000)

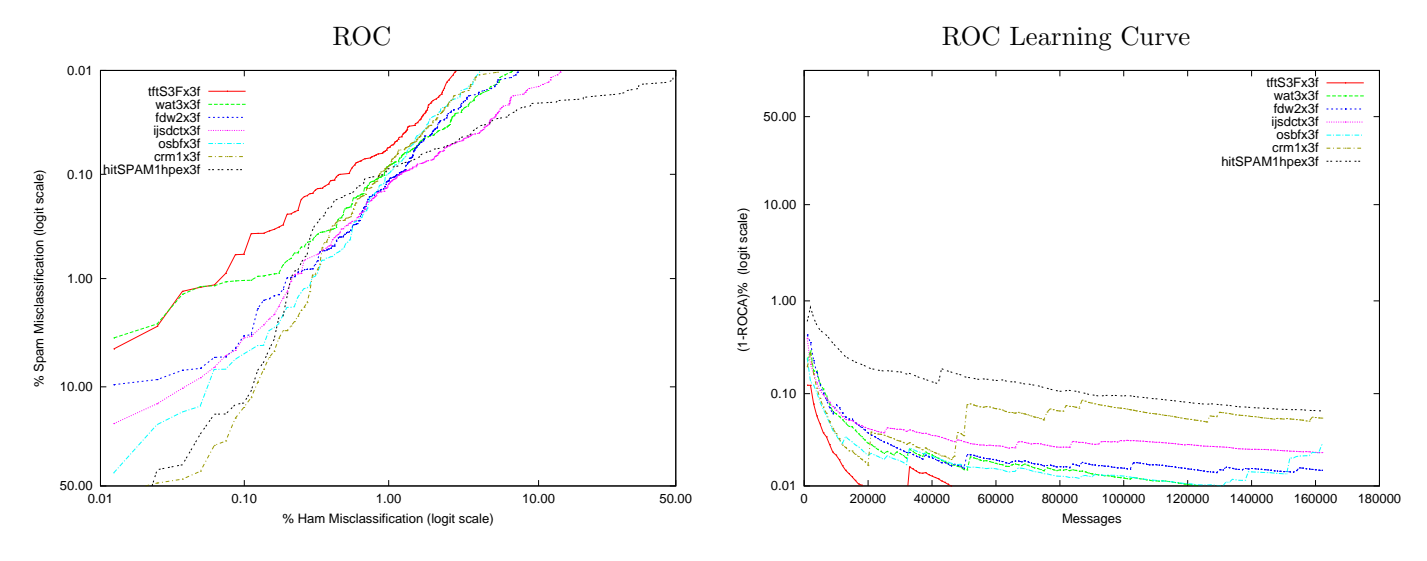

Figure 5: MrX3 Corpus – Immediate Feedback

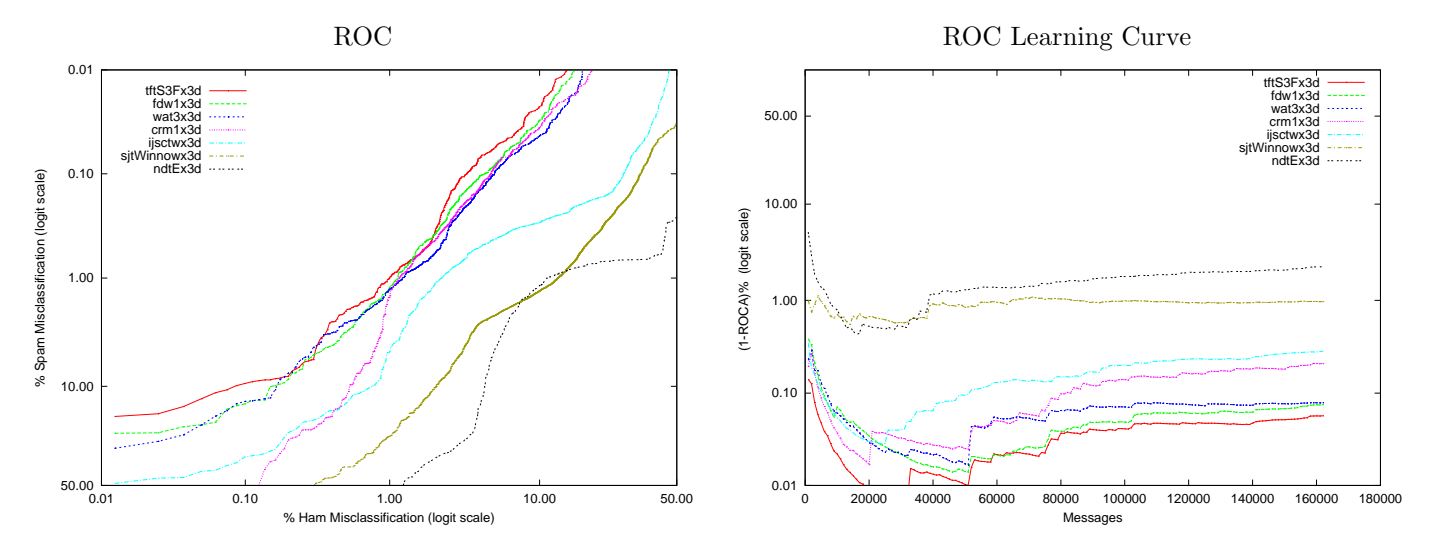

Figure 6: MrX3 Corpus – Delayed Feedback

|                   | Immediate feed.         |              | Delayed feed. |              | Partial feed. |              | Active learning           |              |
|-------------------|-------------------------|--------------|---------------|--------------|---------------|--------------|---------------------------|--------------|
| Rank              | run tag                 | $1-ROCA(\%)$ | run tag       | $1-ROCA(\%)$ | run tag       | $1-ROCA(\%)$ | run tag                   | $1-ROCA(\%)$ |
| $\mathbf{1}$      | wat3pf                  | 0.0055       | wat3pd        | 0.0086       | crm1pp        | 0.0425       | tt52Fp1000                | 0.0144       |
| $\,2$             | wat1pf                  | 0.0057       | wat1pd        | 0.0105       | wat1pp        | 0.0514       | $\text{wat4p1000}$        | 0.0145       |
| 3                 | wat4pf                  | 0.0057       | wat4pd        | 0.0105       | wat4pp        | 0.0514       | crm1p1000                 | 0.0401       |
| $\,4$             | wat2pf                  | 0.0077       | fdw2pd        | 0.0159       | wat3pp        | 0.0516       | scut3p1000                | 0.0406       |
| 5                 | tftS3Fpf                | 0.0093       | wat2pd        | 0.0207       | scut2pp       | 0.0719       | tftS1Fp1000               | 0.0413       |
| $\,6$             | tftS1Fpf                | 0.0099       | tftS1Fpd      | 0.0214       | tftS2Fpp      | 0.0858       | tftS3Fp1000               | 0.0475       |
| $\scriptstyle{7}$ | tftS2Fpf                | 0.0103       | fdw1pd        | 0.0223       | tftS1Fpp      | 0.0878       | scut2p1000                | 0.0533       |
| 8                 | fdw4pf                  | 0.0109       | tftS2Fpd      | 0.0225       | tftS3Fpp      | 0.0919       | fdw1p1000                 | 0.0641       |
| $\,9$             | scut2pf                 | 0.0121       | tttS3Fpd      | 0.0226       | fdw2pp        | 0.0921       | fdw2p1000                 | 0.0881       |
| 10                | crm1pf                  | 0.0142       | crm1pd        | 0.0229       | fdw1pp        | 0.1066       | $\text{wat1p1000}$        | 0.1193       |
| 11                | fdw3pf                  | 0.0157       | fdw3pd        | 0.0229       | wat2pp        | 0.1087       | $\text{wat}2\text{p}1000$ | 0.1193       |
| 12                | fdw2pf                  | 0.0195       | fdw4pd        | 0.0229       | fdw3pp        | 0.1109       | $\text{wat3p1000}$        | 0.1215       |
| 13                | $\operatorname{fdw1pf}$ | 0.0198       | scut2pd       | 0.0342       | fdw4pp        | 0.1151       | ijsppmXp1000              | 0.1417       |
| 14                | ijsctwXpf               | 0.0297       | scut3pd       | 0.0516       | hitir1pp      | 0.1351       | ijsctwXp1000              | 0.1473       |
| 15                | ijsppmXpf               | 0.0299       | hitir1pd      | 0.0855       | hitir2pp      | 0.1356       | sjtWinnowp1000            | 0.1626       |
| 16                | scutlpf                 | 0.0348       | hitir2pd      | 0.0876       | scut1pp       | 0.1534       | fdw3p1000                 | 0.1629       |
| 17                | ijsdcwXpf               | 0.0371       | ijsctwXpd     | 0.1111       | ijsctwXpp     | 0.1656       | scut1p1000                | 0.1939       |
| 18                | ijsdctXpf               | 0.0382       | ijsppmXpd     | 0.1148       | ijsppmXpp     | 0.1724       | fdw4p1000                 | 0.2029       |
| 19                | scut3pf                 | 0.0406       | sjtWinnowpd   | 0.2813       | crm4pp        | 0.1866       | hitir2p1000               | 0.2800       |
| 20                | crm4pf                  | 0.0457       | crm2pd        | 0.3186       | scut3pp       | 0.1898       | crm2p1000                 | 0.3244       |
| 21                | hitir2pf                | 0.0644       | scutlpd       | 0.3251       | ijsdctXpp     | 0.1962       | hitir1p1000               | 0.3246       |
| 22                | hitir1pf                | 0.0652       | crm4pd        | 0.3354       | ijsdcwXpp     | 0.2477       | ndtAp1000                 | 0.7507       |
| 23                | sjtMulti1pf             | 0.0709       | sjtMulti1pd   | 0.4250       | crm2pp        | 0.3882       | ndtBp1000                 | 1.3037       |
| 24                | sjtMulti2pf             | 0.0732       | ndtApd        | 0.4359       | sjtMulti1pp   | 0.4250       | sjtMulti1p1000            | 1.3102       |
| $\rm 25$          | <b>IIITHpf</b>          | 0.1041       | ndtBpd        | 0.5842       | sjtMulti2pp   | 0.4830       | ndtCp1000                 | 1.3932       |
| 26                | crm2pf                  | 0.1289       | ndtCpd        | 0.6547       | crm3pp        | 0.6743       | kidult2p1000              | 1.5239       |
| $27\,$            | ndtApf                  | 0.1662       | crm3pd        | 0.8844       | sjtBayespp    | 0.6910       | kidult3p1000              | 1.5895       |
| 28                | ndtBpf                  | 0.1931       | kidult3pd     | 0.9006       | ndtApp        | 0.7910       | kidult1p1000              | 1.6267       |
| 29                | ndtCpf                  | 0.2164       | kidult0pd     | 1.1703       | ndtBpp        | 0.9366       | kidult0p1000              | 1.9030       |
| $30\,$            | $\mathrm{sjtW}$ innowpf | 0.2209       | kidult2pd     | 1.4355       | sjtWinnowpp   | 1.0133       | ndtDp1000                 | 2.3704       |
| 31                | crm3pf                  | 0.2364       | kidult1pd     | 1.4959       | ndtCpp        | 1.0191       | sjtMulti2p1000            | 2.6864       |
| 32                | sjtBayespf              | 0.3155       | iube5c5pd     | 1.5241       | kidult3pp     | 3.1509       | sjtBayesp1000             | 4.0136       |
| 33                | kidult0pf               | 0.3599       | iube2c3pd     | 1.5911       | kidult1pp     | 3.1711       | iube2c3p1000              | 10.3933      |
| 34                | kidult3pf               | 0.4515       | iube2c6pd     | 1.9411       | kidult2pp     | 3.1940       | iube5c5p1000              | 10.3933      |
| 35                | kidult2pf               | 0.4532       | ndtDpd        | 1.9486       | kidult0pp     | 3.5517       | iube2c6p1000              | 12.5153      |
| 36                | kidult1pf               | 0.4579       | sjtMulti2pd   | 17.2297      | iube5c5pp     | 4.0446       | crm4p1000                 | 50.3043      |

Table 4: Summary 1-ROCA (%) – trec07p Public Corpus

participant is shown in the figures; tables 4 and 5 show 1-ROCA% for all feedback regimens on trec07p and MrX3 respectively. Full details for all runs are given in the notebook appendix.

## 7 Conclusions

Once again, the general performance of filters has improved over previous techniques. Support vector machines and logistic regression, specifically engineered for spam filtering, show exceptionally strong performance. Delayed and partial feedback degrade filter performance; at the time of writing we are unaware of any special methods used by participants mitigate this degradation. The learning curves do not show substantial de-learning as delay increases.

The best-performing techniques for active learning use techniques akin to "uncertainty scheduling" in which feedback is requested only for those messages whose score is near the filter's threshold.

|                | Immediate feed.  |              | Delayed feed. |              |  |
|----------------|------------------|--------------|---------------|--------------|--|
| Rank           | run tag          | $1-ROCA(\%)$ | run tag       | $1-ROCA(\%)$ |  |
| 1              | tftS3Fx3f        | 0.0042       | tftS3Fx3d     | 0.0568       |  |
| $\overline{2}$ | tftS2Fx3f        | 0.0054       | tftS2Fx3d     | 0.0683       |  |
| 3              | wat3x3f          | 0.0076       | tftS1Fx3d     | 0.0685       |  |
| $\overline{4}$ | wat1x3f          | 0.0096       | fdw1x3d       | 0.0747       |  |
| 5              | wat4x3f          | 0.0096       | fdw2x3d       | 0.0751       |  |
| 6              | fdw2x3f          | 0.0147       | wat3x3d       | 0.0787       |  |
| 7              | fdw3x3f          | 0.0154       | wat1x3d       | 0.0896       |  |
| 8              | fdw1x3f          | 0.0155       | fdw3x3d       | 0.1062       |  |
| 9              | tftS1Fx3f        | 0.0166       | fdw4x3d       | 0.1258       |  |
| 10             | $\text{wat2x3f}$ | 0.0219       | crm1x3d       | 0.2079       |  |
| 11             | ijsdctx3f        | 0.0229       | wat2x3d       | 0.2512       |  |
| 12             | fdw4x3f          | 0.0255       | ijsctwx3d     | 0.2830       |  |
| 13             | ijsdcwx3f        | 0.0281       | ijsppmx3d     | 0.3055       |  |
| 14             | osbfx3f          | 0.0281       | crm2x3d       | 0.3811       |  |
| 15             | ijsctwx3f        | 0.0392       | ijsdcwx3d     | 0.5036       |  |
| 16             | ijsppmx3f        | 0.0397       | ijsdctx3d     | 0.5288       |  |
| 17             | crm1x3f          | 0.0543       | crm4x3d       | 0.7589       |  |
| 18             | hitSPAM1hpex3f   | 0.0650       | sitWinnowx3d  | 0.9674       |  |
| 19             | hitSPAM2chix3f   | 0.1032       | ndtEx3d       | 2.2840       |  |
| 20             | crm4x3f          | 0.1145       | crm3x3d       | 2.5169       |  |
| 21             | crm2x3f          | 0.1296       | kid0x3d       | 2.5383       |  |
| 22             | sjtWinnowx3f     | 0.1666       | ndtDx3d       | 4.6920       |  |
| 23             | sjtMulti1x3f     | 0.3413       | sjtMulti1x3d  | 5.0656       |  |
| 24             | crm3x3f          | 0.9476       | ndtAx3d       | 5.3401       |  |
| 25             | IIITx3f          | 1.0234       | sjtBayesx3d   | 28.7693      |  |
| 26             | kidult0x3f       | 1.0313       | IIITx3d       | 49.9682      |  |
| 27             | ndtDx3f          | 1.3985       |               |              |  |
| 28             | sjtBayesx3f      | 2.0811       |               |              |  |
| 29             | ndtAx3f          | 2.4078       |               |              |  |
| 30             | scut2x3f         | 4.7596       |               |              |  |
| 31             | iube5c6x3f       | 19.0336      |               |              |  |
| 32             | hitSPAM3bayx3f   | 49.9682      |               |              |  |

Table 5: Summary 1-ROCA (%) – MrX3 Private Corpus

## 8 Acknowledgements

The author thanks D. Sculley for suggesting the active feedback task and making the necessary modifications to the spam filter evaluation toolkit.

## References

- [1] CORMACK, G. Trec 2005 spam track overview. In *Proceedings of TREC 2005* (Gaithersburg, MD, 2005).
- [2] Cormack, G. Statistical precision of information retrieval evaluation. In Proceedings of SIGIR 2006 (Seattle, WA, 2006).
- [3] CORMACK, G. Trec 2006 spam track overview. In Proceedings of TREC 2006 (Gaithersburg, MD, 2006).
- [4] CORMACK, G., AND LYNAM, T. Spam Corpus Creation for TREC. In Proceedings of the Second Conference on Email and Anti-Spam (CEAS-2005) (Mountain View, CA, 2005).
- [5] Sculley, D. Online active learning methods for fast label-efficient spam filtering.